### M2-Images Rendu Temps Réel - OpenGL 4 et tessellation

J.C. Iehl

April 12, 2012

J.C. Iehl [M2-Images](#page-48-0)

K ロ ▶ K @ ▶ K 결 ▶ K 결 ▶

重

<span id="page-0-0"></span> $299$ 

<mark>Résumé</mark><br>Pipeline open<mark>GL</mark>4 Détails techniques

## Résumé des épisodes précédents

#### résumé :

- $\blacktriangleright$  création de buffers.
- $\triangleright$  création de maillages indexés ou non,
- $\blacktriangleright$  affichage de maillages,
- $\blacktriangleright$  affichage de plusieurs maillages,
- $\triangleright$  vertex, géométrie et fragment shaders,
- $\blacktriangleright$  textures, framebuffer,
- <span id="page-1-0"></span> $\triangleright$  notions de traitement en plusieurs passes ...

<mark>Résumé</mark><br>Pipeline open<mark>GL</mark>4 Détails techniques

### Résumé de l'api openGL 4

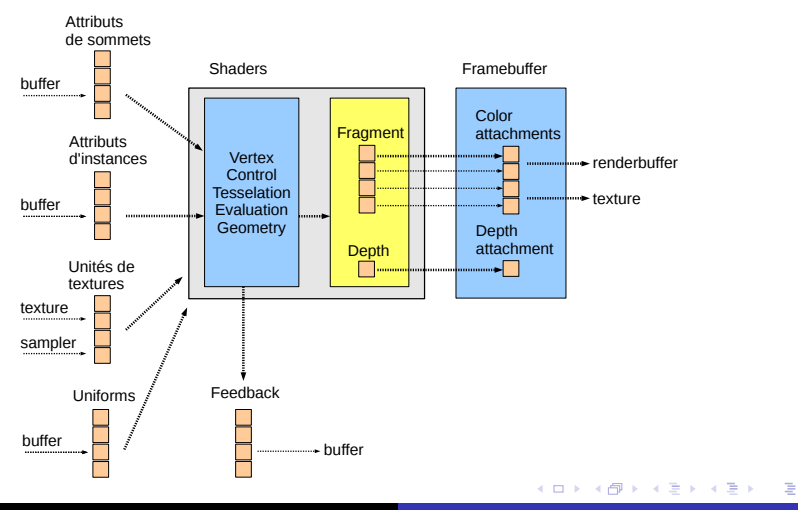

J.C. Iehl [M2-Images](#page-0-0)

 $299$ 

[Vertex shader](#page-8-0) [Control shader](#page-10-0) [Tessellation unit](#page-18-0) [Evaluation shader](#page-20-0) [Geometry shader](#page-22-0)

## Différences principales entre GL3 et GL4

plusieurs catégories :

- $\triangleright$  performances : API plus efficace,
- $\triangleright$  fonctionnalités : nouvelles étapes programmables.

 $\leftarrow$   $\Box$ 

<span id="page-3-0"></span>つくい

 $R$ ésum $\acute{e}$ [Pipeline openGL4](#page-3-0) Détails techniques

[Vertex shader](#page-8-0) [Control shader](#page-10-0) [Tessellation unit](#page-18-0) [Evaluation shader](#page-20-0) [Geometry shader](#page-22-0)

### openGL4 : nouvelles étapes

### Subdivision à la volée / Tessellation :

- $\triangleright$  un nouveau type de primitive : GL\_PATCH,
- **•** nombre de *points de contrôle* quelconque  $(<$  32),
- $\triangleright$  mais chaque patch doit être subdivisé pour être dessiné,
- $\blacktriangleright$  subdivision en triangles,
- $\triangleright$  chaque triangle est ensuite envoyé au reste du pipeline,
- $\triangleright$  cf RFYFS ?

afficher un carreau de Bézier, par exemple, ou un triangle de Bézier, directement...

 $\leftarrow$   $\cap$   $\rightarrow$   $\leftarrow$   $\cap$   $\rightarrow$ 

[Vertex shader](#page-8-0) [Control shader](#page-10-0) [Tessellation unit](#page-18-0) [Evaluation shader](#page-20-0) [Geometry shader](#page-22-0)

# openGL4 : Subdivision

- $\triangleright$  3 nouvelles étapes dans le pipeline pour manipuler les patchs :
- $\blacktriangleright$  Control shader.
- $\blacktriangleright$  Tessellation unit,
- $\blacktriangleright$  Evaluation shader.

l'étape tessellation est configurable mais pas programmable.

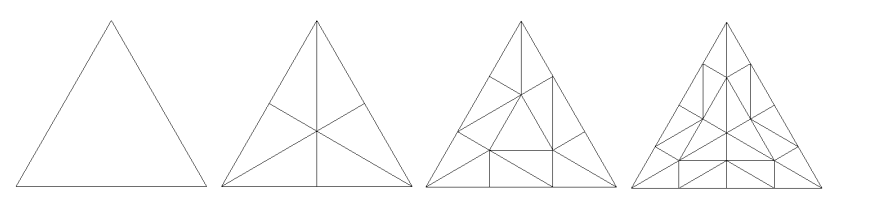

**K ロ ▶ K 倒 ▶** 

 $\Omega$ 

[Vertex shader](#page-8-0) [Control shader](#page-10-0) [Tessellation unit](#page-18-0) [Evaluation shader](#page-20-0) [Geometry shader](#page-22-0)

# openGL4 : pipeline

### pipeline complet :

- $\blacktriangleright$  vertex shader,
- $\blacktriangleright$  control shader,
- $\blacktriangleright$  tessellation unit,
- $\blacktriangleright$  evaluation shader,
- $\blacktriangleright$  geometry shader,
- $\blacktriangleright$  assemblage des primitives, élimination des primitives cachées,
- $\blacktriangleright$  fragment shader,
- $\triangleright$  tests et écriture dans le framebuffer.

 $\leftarrow$   $\Box$ 

つくい

Résumé<br>A conenGL4 [Pipeline openGL4](#page-3-0)<br>Détails techniques

[Vertex shader](#page-8-0) [Control shader](#page-10-0) [Tessellation unit](#page-18-0) [Evaluation shader](#page-20-0) [Geometry shader](#page-22-0)

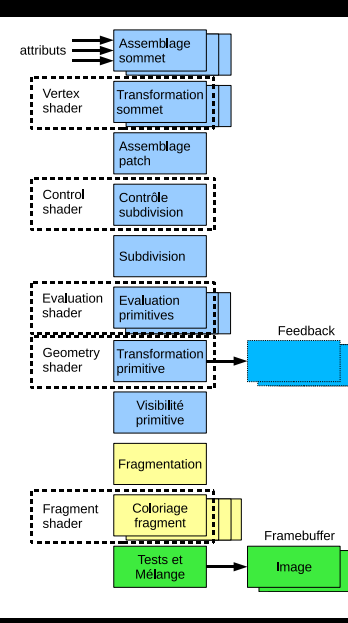

J.C. Iehl [M2-Images](#page-0-0)

K ロ ▶ K 御 ▶ K 君 ▶ K 君 ▶ ...

 $\equiv$ 

[Control shader](#page-10-0) [Tessellation unit](#page-18-0) [Evaluation shader](#page-20-0) [Geometry shader](#page-22-0)

### Vertex shader

- $\blacktriangleright$  pas de modifications particulières,
- $\triangleright$  exécuté une fois par sommet des patchs dessinés par l'application.

**K ロ ▶ K 倒 ▶** 

<span id="page-8-0"></span> $2Q$ 

€

[Control shader](#page-10-0) [Tessellation unit](#page-18-0) [Evaluation shader](#page-20-0) [Geometry shader](#page-22-0)

## Vertex Shader

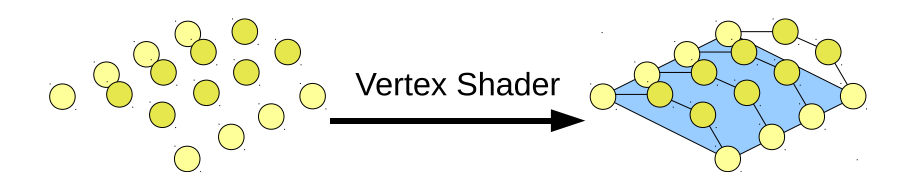

K ロ ▶ K @ ▶ K 결 ▶ K 결 ▶

 $299$ 

扂

[Vertex shader](#page-8-0) [Tessellation unit](#page-18-0) [Evaluation shader](#page-20-0) [Geometry shader](#page-22-0)

# Control Shader

#### nouveau shader :

- $\blacktriangleright$  traite un patch complet (ensemble de points de contrôle + attributs),
- $\triangleright$  doit produire une primitive "support" (quad ou triangle), qui sera subdivisée par l'unité de tessellation,
- $\triangleright$  doit paramètrer la subdivision de la primitive support.

<span id="page-10-0"></span>4 D F

[Vertex shader](#page-8-0) [Evaluation shader](#page-20-0) [Geometry shader](#page-22-0)

# Control Shader

### subdiviser la primitive support :

- $\blacktriangleright$  découpage réalisé dans le "domaine paramétrique" du patch,
- $\triangleright$  paramètre l'unité de tessellation : nombre de découpage par dimension du domaine paramétrique,
- $\triangleright$  2 pour les quads, 3 pour les triangles,
- $\blacktriangleright$  pour l'intérieur du patch...
- $\blacktriangleright$  ... et les arêtes.

 $\leftarrow$   $\Box$   $\rightarrow$ 

つへへ

[Vertex shader](#page-8-0) [Tessellation unit](#page-18-0) [Evaluation shader](#page-20-0) [Geometry shader](#page-22-0)

# Control Shader

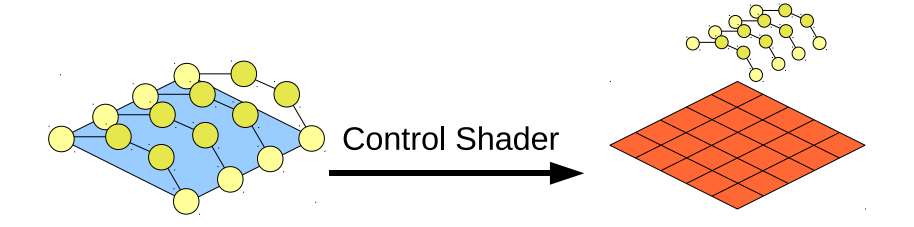

K ロ ▶ K 御 ▶ K 君 ▶ K 君 ▶

重

 $299$ 

Résumé Détails techniques

**Vertex shader Tessellation unit Evaluation shader Geometry shader** 

# **Control Shader**

#### remarque :

- nombre de découpes réel, on peut découper 2.65 fois une arête...
- ▶ pourquoi par arete ? pourquoi paramétrer l'interieur ?

demo

K ロ ▶ K 倒 ▶

Résumé Détails techniques Vertex shader **Tessellation unit Evaluation shader Geometry shader** 

### Subdivision régulière: exemple PN Triangles / Triangles de Beziers

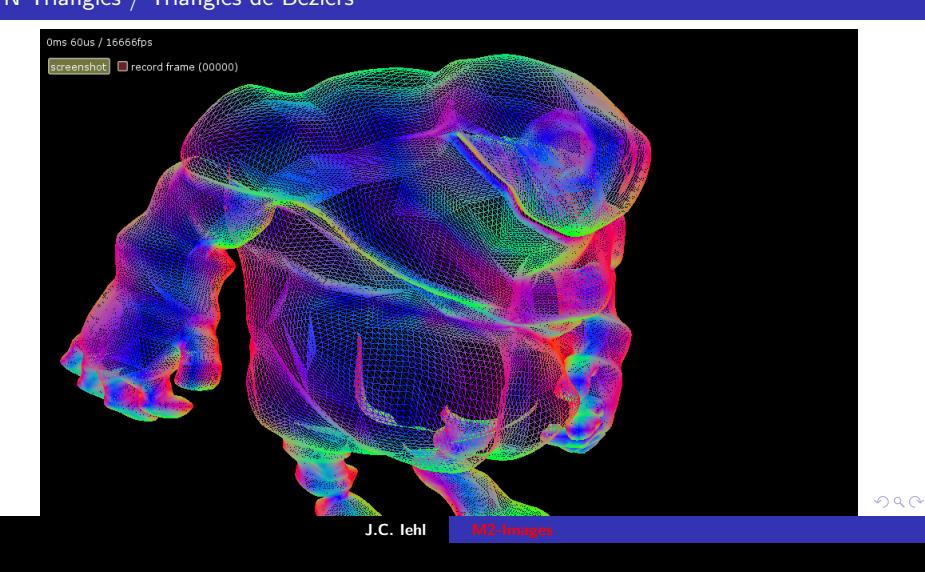

[Vertex shader](#page-8-0) [Tessellation unit](#page-18-0) [Evaluation shader](#page-20-0) [Geometry shader](#page-22-0)

### Subdivision adaptive: problèmes de raccords

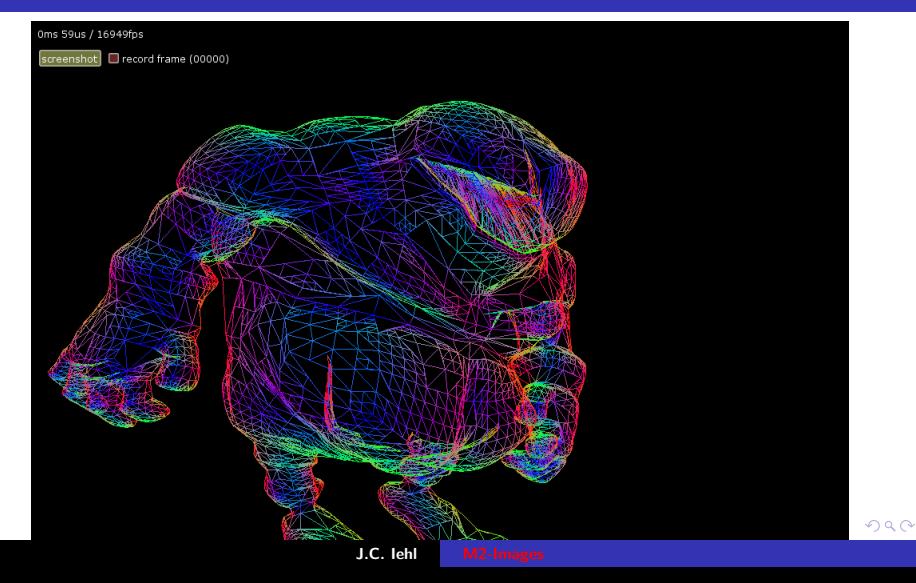

[Vertex shader](#page-8-0) [Tessellation unit](#page-18-0) [Evaluation shader](#page-20-0) [Geometry shader](#page-22-0)

### Subdivision adaptative : problèmes de raccords

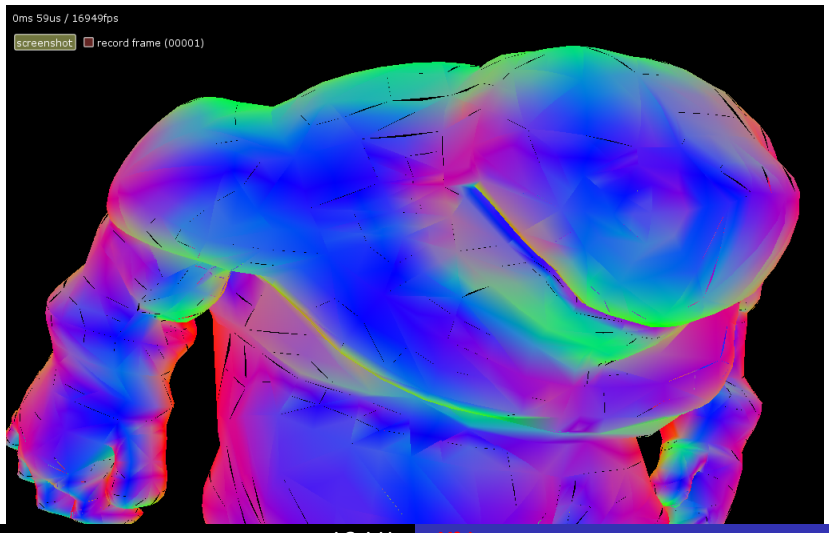

Résumé Détails techniques

**Vertex shader Tessellation unit Evaluation shader Geometry shader** 

### Control shader : contrôle de la subdivision

évaluer le critère de subdivision :

par arête, pour éviter les "trous" dans le maillage généré.

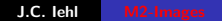

**∢ ロ ▶ 《 印** 

[Vertex shader](#page-8-0) [Control shader](#page-10-0) [Geometry shader](#page-22-0)

# Unité de tessellation

### nouvelle unité paramétrable :

- $\triangleright$  produit un maillage triangulé de la primitive support émise par le control shader,
- $\blacktriangleright$  (domaine paramétrique du patch,)
- $\triangleright$  en fonction des paramètres indiqués par le control shader,
- $\triangleright$  (subdivision d'un carre / d'un triangle),
- <span id="page-18-0"></span> $\blacktriangleright$  ... et ceux déclarés par l'evaluation shader.

[Vertex shader](#page-8-0) [Control shader](#page-10-0) [Evaluation shader](#page-20-0) [Geometry shader](#page-22-0)

### Tessellation Unit

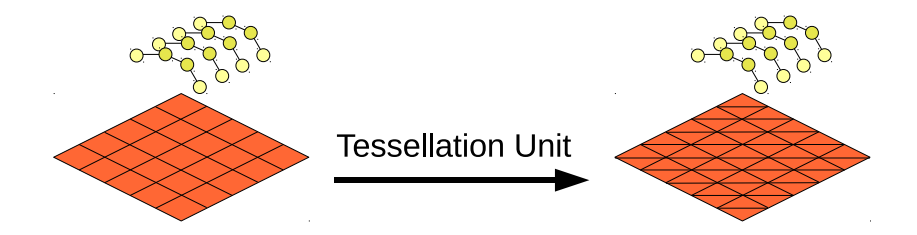

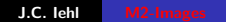

K ロ ▶ K 御 ▶ K 君 ▶ K 君 ▶

重

 $299$ 

<span id="page-20-0"></span>[Vertex shader](#page-8-0) [Control shader](#page-10-0) [Tessellation unit](#page-18-0) [Geometry shader](#page-22-0)

# Evaluation shader

#### nouveau shader :

- $\triangleright$  paramètre le maillage produit par l'unité de tessellation,
- $\triangleright$  traite les sommets du maillage,
- $\triangleright$  doit produire les sommets dans le repère projectif homogène de la caméra,
- $\triangleright$  (accès aux attributs de chaque sommet du patch découpé),

passage entre le *domaine paramétrique* du patch et le repère projectif de la caméra ?

[Vertex shader](#page-8-0) [Control shader](#page-10-0) [Tessellation unit](#page-18-0) [Geometry shader](#page-22-0)

### Evaluation Shader

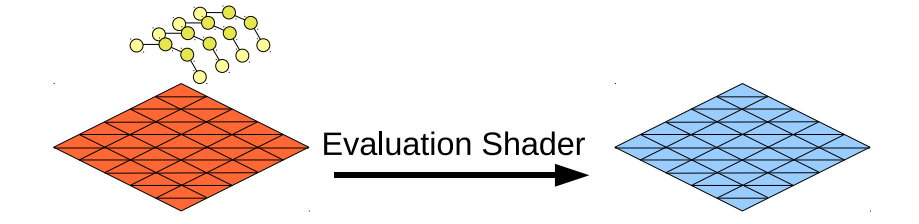

K ロ ▶ K @ ▶ K 결 ▶ K 결 ▶

重

 $299$ 

[Vertex shader](#page-8-0) [Control shader](#page-10-0) [Tessellation unit](#page-18-0) [Evaluation shader](#page-20-0)

### Geometry shader

- $\triangleright$  pas de modifications particulières,
- $\triangleright$  exécuté une fois par triangle produit par l'evaluation shader,
- $\triangleright$  doit produire les sommets dans le repère projectif de la camera.

<span id="page-22-0"></span> $\leftarrow$   $\Box$   $\rightarrow$ 

**Control shader Evaluation shader** Exécution parallèle

### Résumé du pipeline

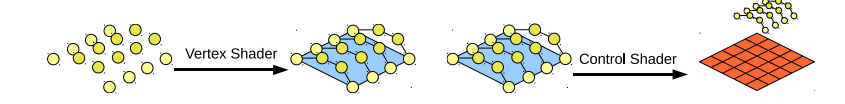

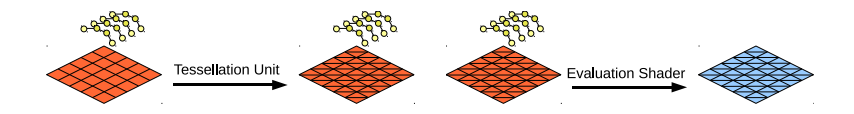

J.C. lehl

**K ロ ト K 何 ト K ミ ト** 

一( 話)

 $2Q$ 

<span id="page-23-0"></span>≣

[Evaluation shader](#page-29-0) **Exécution parallèle** 

## Control shader en détails...

### en entrée :

▶ positions des points de contrôle : gl in[].gl Position,

#### en sortie :

- $\triangleright$  déclarer le nombre de sommets de la primitive support : layout(vertices= n) out;
- $\blacktriangleright$  positions des sommets : gl out[].gl Position,
- $\triangleright$  nombre de subdivisions :

<span id="page-24-0"></span>gl TessLevelInner[], gl TessLevelOuter[],

[Evaluation shader](#page-29-0) **Exécution parallèle** 

### Control shader en détails....

### en sortie :

 $\blacktriangleright$  attributs supplémentaires, texture, etc.

#### remarques :

- $\triangleright$  subdivision d'un triangle (primitive support) :
- ▶ patch out float gl\_TessLevelInner[1],
- ▶ patch out float gl\_TessLevelOuter[3],
- $\triangleright$  subdivision d'un quad (primitive support) :
- ▶ patch out float gl\_TessLevelInner[2],
- patch out float gl\_TessLevelOuter[4].

つへへ

[Evaluation shader](#page-29-0) **Exécution parallèle** 

# Control shader en détails...

### nouveau type d'attribut (par patch):

patch out/in valeurs communes à tous les sommets du patch...

le shader est exécuté une fois par sommet :

- $\blacktriangleright$  une fois par sommet à produire,
- $\triangleright$  mais peut accéder à l'ensemble des entrées gl\_in[],
- $\triangleright$  ne produire qu'un seul sommet de la primitive support ?
- $\blacktriangleright$  gl\_InvocationID, indice du sommet traité.

[Evaluation shader](#page-29-0) **Exécution parallèle** 

```
// control shader pour mailler des triangles
# version 410
// declare le nombre de sommet a produire , 3 pour un triangle
layout ( vertices = 3) out :
uniform float inner factor:
uniform vec3 edge factor:
void main ( void )
{
    // copie la position du sommet pour l ' etape suivante du pipeline
    \frac{1}{2} al Invocation ID est l'index du sommet a traiter
    gl_out [ gl_Invocation ID ]. gl_Position =
        gl_in [ gl_InvocationID ]. gl_Position ;
    // parametre l ' unite de tessellation
    gl_TessLevelInner [0]= inner_factor ;
    gl TessLevelOuter [0]= edge factor.x:
    gl TessLevelOuter [1]= edge factor.y:
    gl_TessLevelOuter [2]= edge_factor .z ;
}
```
メロメ メ御 メメ きょ メモメ

 $2Q$ 

后

[Evaluation shader](#page-29-0) **Exécution parallèle** 

```
// control shader pour mailler des quads
# version 410
// declare le nombre de sommet a produire , 4 pour un quad
layout ( vertices = 4) out :
uniform vec2 inner_factor ;
uniform vec4 edge factor:
void main ( void )
{
    // copie la position du sommet pour l ' etape suivante du pipeline
    // ql_InvocationID est l'index du sommet a traiter
    gl_out [ gl_InvocationID ]. gl_Position =
        gl_in [ gl_Invocation ID ]. gl_Position ;
    // parametre l ' unite de tessellation
    gl_TessLevelInner [0]= inner_factor.x;
    gl_TessLevelInner [1]= inner_factor.v;
    gl TessLevelOuter [0]= edge factor.x:
    gl_TessLevelOuter [1]= edge_factor .y ;
    gl_TessLevelOuter [2]= edge_factor.z:
    gl_TessLevelOuter [3]= edge_factor .w ;
}
```
メロメ メ御 メメ ヨメ メヨメ

[Control shader](#page-24-0) **Exécution parallèle** 

### Evaluation Shader en détails...

#### en entrée :

- $\triangleright$  type de primitive support / type de découpage :
- $\blacktriangleright$  layout (triangles) in; un triangle subdivisé en triangles,
- $\blacktriangleright$  layout (quads) in; un quad subdivisé en triangles,
- niethode d'arrondi du nombre de subdivisions calculé par le control shader :
- layout (equal spacing) in;
- $\blacktriangleright$  layout(fractional even spacing) in;
- layout(fractional odd spacing) in;

<span id="page-29-0"></span>つへへ

[Control shader](#page-24-0)

### Evaluation Shader en détails...

### en entrée : triangles résultat de la subdivision

- $\blacktriangleright$  gl\_in[].gl\_Position des sommets de la primitive support,
- $\blacktriangleright$  + les attributs déclarés en sortie du control shader,
- $\triangleright$  gl\_TessCoord : position paramétrique du sommet (dans la primitive support),
- ▶ gl\_TessCoord.xy pour un quad,
- $\blacktriangleright$  gl\_TessCoord.xyz pour un triangle.

en sortie :

 $\blacktriangleright$  gl\_Position du sommet traité  $(a)$  calculer en fonction de gl\_TessCoord).

すぼ おす 電子

 $\Omega$ 

```
// evaluation shader pour mailler des triangles
# version 410
uniform mat4 mvpMatrix:
// parametre l ' unite de decoupage
layout (triangles, fractional_odd_spacing, ccw) in;
void main ( void )
{
    // recupere la position dans le domaine parametrique
    // du sommet a traiter pour cette execution du shader
    float w= gl_TessCoord .z;
    float u = e1 TessCoord.x;
    float v = e1 TessCoord.v:
    // calcule la position du sommet dans le repere local du
    // triangle abc. interpolation barycentrique
    // p(u, u, w) = a * w + b * u + c * v.
    vec3 position= gl_in[0].gl_Position.xyz * w
        + gl_in [1]. gl_Position . xyz * u
        + gl_in [2]. gl_Position . xyz * v;
    // transforme le point dans le repere projectif
    gl_Position = mvpMatrix * vec4 ( position , 1. f);
}
```
メロメ メ御き メミメ メミメー

```
// evaluation shader pour mailler des quads
# version 410
uniform mat4 mvpMatrix ;
// parametre l ' unite de decoupage
layout ( quads, fractional_odd_spacing, ccw) in;
void main ( void )
{
    // recupere la position dans le domaine parametrique
    // du sommet a traiter pour cette execution du shader
    float u = g1 TessCoord.x;
    float v= gl_TessCoord .y;
    // calcule la position du sommet dans le repere local du quad abcd ,
    // interpolation barycentrique p(u, v) = a + (b-a)*u + (d-a)*v;
    \ell/ l'arete ab est utilisee comme axe u, et l'arete ad pour l'axe v.
    vec3 position= gl_in [0]. gl_Position. xyz
        + u * ( gl_in [1]. gl_Position . xyz - gl_in [0]. gl_Position . xyz )
        + v * ( gl_in [3]. gl_Position . xyz - gl_in [0]. gl_Position . xyz );
    // transforme le point dans le repere projectif
    gl_Position = mvpMatrix * vec4 (position, 1.f);}
```
メロメ メ御 メメ きょくきょう

Control shader **Exécution parallèle** 

# Evaluation shader en détail

### en sortie :

- ► gl\_Position du sommet traité (à calculer en fonction de gl\_TessCoord).
- ► cette information peut être calculée avant (vertex, control)...
- ... ou après (geometry shader).

4 D F

**Control shader Exécution parallèle** 

### Tessellation en détails...

▶ spécification openGL4 :

http://www.opengl.org/registry/

GLSL, "Builtin variables", chapitre 7.

 $\leftarrow$   $\Box$   $\rightarrow$ 

 $\leftarrow$   $\overline{m}$   $\rightarrow$ 

K 로 )

Control shader **Exécution parallèle** 

### Tessellation efficace ?

### oui. mais...

- $\blacktriangleright$  subdivision adaptative :
- en fonction de la longueur des arêtes dans l'image,
- en fonction de la courbure de la surface,
- $\triangleright$  sur la silhouette.
- la subdivision génère beaucoup de triangles,
- ils seront éliminés / clippés après le geometry shader,
- ► subdivision d'un patch sur le plan near?

**Control shader** Exécution parallèle

### Tessellation efficace ?

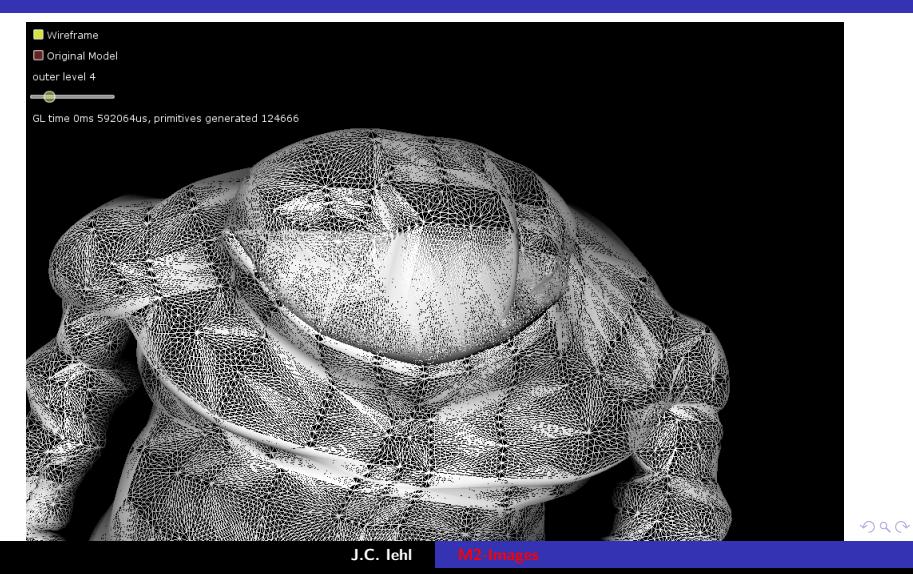

**Control shader** Exécution parallèle

### Tessellation efficace?

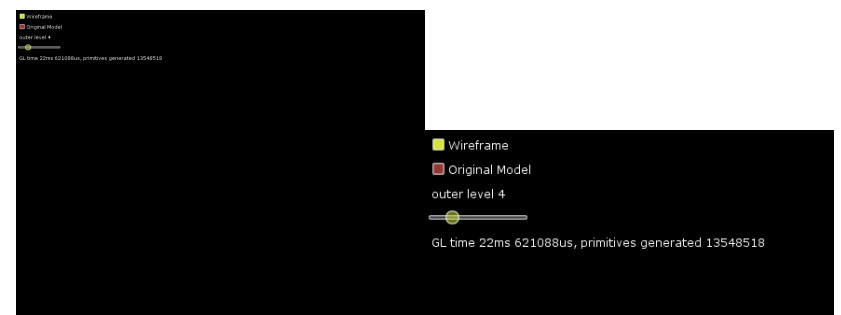

aucun patch n'est visible... mais la tessellation à produit >13M triangles...

J.C. lehl

K ロ ⊁ K 倒 ≯ K ミ ⊁ K ミ ≯

重

Control shader **Exécution parallèle** 

### Tessellation efficace ?

### comment limiter le nombre de triangles produits?

- ne pas subdiviser lorsque c'est inutile !
- $\blacktriangleright$  gl\_TessLevelInner[]= 0.f;
- $\blacktriangleright$  gl\_TessLevelOuter[]= 0.f;

*remarque :* utiliser une requête GL\_PRIMITIVE\_GENERATED pour compter les triangles produits par la subdivision.

*compromis habituel :* plus de souplesse mais moins d'automatismes... problème équivalent avec l'instanciation.

[Control shader](#page-24-0) [Evaluation shader](#page-29-0)

# Exécution parallèle

- $\triangleright$  inutile de remplir les paramètres de subdivision à chaque exécution du shader (déclaration patch out float gl TessLevelOuter $[4]$ ),
- $\blacktriangleright$  inutile de remplir chaque paramètre patch out à chaque exécution du shader,

<span id="page-39-0"></span> $4.17 \times$ 

[Control shader](#page-24-0) [Evaluation shader](#page-29-0)

### Exécution parallèle

```
// control shader pour mailler des triangles
...
void main ( void )
{
    // copie la position du sommet pour l ' etape suivante du pipeline
    // ql_InvocationID est l'index du sommet a traiter
    gl_out [ gl_InvocationID ]. gl_Position =
        gl_in [ gl_InvocationID ]. gl_Position ;
    if (g1 InvectionID == 0){
        // parametre l ' unite de tessellation ,
        // lorsque le sommet 0 est traite
        gl_TessLevelInner [0]= inner_factor ;
        gl_TessLevelOuter [0]= edge_factor .x ;
        gl TessLevelOuter [1]= edge factor . y ;
        gl_TessLevelOuter [2]= edge_factor .z ;
    }
}
```
K ロ ⊁ K 倒 ≯ K ミ ⊁ K ミ ≯

[Control shader](#page-24-0) [Evaluation shader](#page-29-0)

# Exécution parallèle

- ► tous les shaders d'une étape du pipeline s'exécutent en même temps...
- ► tous les vertex shaders des points de contrôle d'un ou plusieurs patchs,
- $\triangleright$  tous les control shaders, tous les evaluation shaders,
- $\triangleright$  répartir le 'travail' entre les exécution des shaders.

 $4.17 \times$ 

Control shader **Evaluation shader** 

# Exécution parallèle

- Séparer le shader en 2 :
- la première partie réalise un traitement 'local' (sur chaque sommet / arête).
- ► la deuxième peut réaliser un traitement 'global' (sur le patch, utilise les infos calculés par sommet)
- $\blacktriangleright$  utiliser barrier() pour synchroniser l'exécution entre les 2 parties.

 $4.17 \times$ 

[Control shader](#page-24-0) [Evaluation shader](#page-29-0)

# Exécution parallèle

#### exemple : calcul par arete  $+$  calcul par patch

- $\triangleright$  calculer le niveau de subdivision de l'arete i :
- entre les sommets *i* et  $(i + 1)\%3$ ,
- $\triangleright$  calculer la longueur de l'arete en pixels (projettée sur l'écran),
- $\triangleright$  en déduire le nombre de subdivisions pour construire des aretes de n pixels,

[Control shader](#page-24-0) [Evaluation shader](#page-29-0)

# Exécution parallèle

 $idée$  :

- $\triangleright$  chaque shader projette le sommet i,
- $\blacktriangleright$  barrier();
- $\triangleright$  finir le calcul de longueur d'arete et de nombre de subdivision par arete,
- $\triangleright$  quelle subdivision pour l'intérieur du patch ?

résultat :

▶ évite de recalculer plusieurs fois les mêmes transformations...

 $4.17 \times$ 

つへへ

[Control shader](#page-24-0) [Evaluation shader](#page-29-0)

# Exécution parallèle

### générer beaucoup de petits triangles :

- $\blacktriangleright$  est très inefficace...
- $\blacktriangleright$  la fragmentation des primitives est calibrée pour des triangles de ≈8 pixels...
- $\blacktriangleright$  la parallélisation des taches n'est plus régulière...

### ["Scheduling the graphics pipeline"](http://bps11.idav.ucdavis.edu/talks/05-schedulingGraphicsPipelineWithNotes-BPS2011-raganKelley.pdf)

J. Ragan-Kelley, 2011

4 D F

つへへ

Control shader **Evaluation shader** 

### Fragmentation de petits triangles

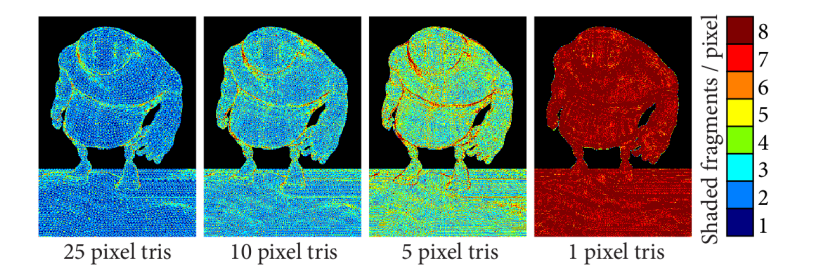

**Figure 1:** Over-shade in a GPU pipeline increases as scene triangle size shrinks (images are colored according to the number of fragments shaded per pixel). When this scene is tessellated into pixel-sized triangles, each pixel is shaded more than eight times.

Reducing Shading on GPUs using Quad-Fragment Merging" 2010

 $\leftarrow$   $\Box$ - 6  $\Omega$ 

[Control shader](#page-24-0) [Evaluation shader](#page-29-0)

### Fragmentation de petits triangles

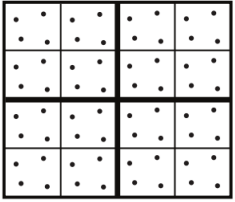

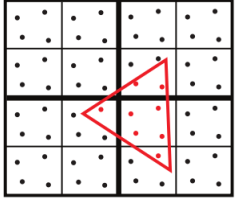

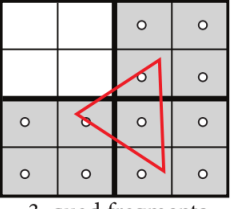

1. multi-sample locations 2. multi-sample coverage

3. quad fragments

- $\blacktriangleright$  les triangles sont fragmentés par bloc,
- $\triangleright$  les pixels de chaque bloc contenant le triangle sont testés en parallèle,
- $\blacktriangleright$  la taille du bloc est fixe...
- $\triangleright$  plus les triangles sont petits, plus les tests d'inclusion sont inefficaces. **K ロ ▶ | K 御 ▶ | K 舌**

[Control shader](#page-24-0) [Evaluation shader](#page-29-0)

### Fragmentation de petits triangles

ne pas générer de petits triangles :

- $\triangleright$  meilleurs critères de subdivision ?
- $\blacktriangleright$  ??

["Efficient Pixel-Accurate Rendering of Curved Surfaces"](http://www.cise.ufl.edu/research/SurfLab/papers/1109reyes.pdf) Y.I Yeo, L. Bin, J. Peters, i3d 2012

 $4.17 \pm 1.0$ 

<span id="page-48-0"></span>つへへ